# **apostas online na quena**

- 1. apostas online na quena
- 2. apostas online na quena :vbet qr code
- 3. apostas online na quena :boa esporte sga bet

### **apostas online na quena**

Resumo: **apostas online na quena : Aumente sua sorte com um depósito em centrovet-al.com.br! Receba um bônus especial e jogue com confiança!**  contente: None [fabiano kovalski poker](https://www.dimen.com.br/fabiano-kovalski-poker-2024-07-14-id-26361.html)

Sites como Betano, bet365 e Sportingbet possuem aplicativo para quem deseja apostar no Brasil. Alm disso, tambm possvel apostar em apostas online na quena futebol e outros segmentos usando a verso mobile dos melhores sites de apostas do Brasil.

3 dias atrs

A Betfair simplesmente uma das casas de apostas mais respeitadas em apostas online na quena todo o mundo. Muito por causa do Betfair Exchange, que a maior bolsa de apostas esportivas do planeta.

### **apostas online na quena :vbet qr code**

Hoje em apostas online na quena dia, existem diversos aplicativos de apostas disponíveis no mercado. o que torna um pouco difícil escolher os melhor para se iniciar nesse mundo! No entanto e alguns aplicativo Se destacam por apostas online na quena facilidadede uso), variedade das opções apostame boas experiências gerais com usuários".

Um deles é o aplicativo Bet365, que tem bem conceituado entre os usuários e oferece uma ampla variedade de esportes ou mercados em apostas online na quena apostas. Ele também possui a interface amigável, ferramentas para análise Para ajudar seus usuário A tomar decisões informadas!

Outro aplicativo que pode ser interessante é o aplicativos Betfair, e também conhecido por apostas online na quena plataforma de apostas em apostas online na quena troca. onde os usuários podem arriscar entre si ou vez De apenas contra a casade probabilidade? Isso vai oferecer uma experiência mais emocionantee envolvente!

Independente do aplicativo que você escolher, é importante lembrar: as apostas podem ser uma atividade divertida e emocionante. mas também pode ficar viciante E arriscada! Portanto a no essencial com o jogue de forma responsávele dentro dos seus limites financeiros".

Antes de se cadastrar em apostas online na quena qualquer aplicativo, apostas. é recomendável que você faça apostas online na quena própria pesquisa e compare as diferentes opções disponíveis: Leia os revisões a Compar As taxas E das ofertaS De boas-vindas;e escolha o aplicativos mais melhor Atenda às suas necessidades ou preferênciaes pessoais!

#### **apostas online na quena**

Hoje, eu vou ensinar-lhe como fazer uma aposta no popularesite de apostas desportivas, Bet365. Este guia prático vai cobrir tudo, desde a criação de uma conta, até a colocação de apostas online na quena primeira aposta. Se você é um iniciante na Bet365 ousimplesmente precisa de um recorde rápido, você está no lugar certo.

#### **Passo 1: Criar uma conta na Bet365**

Primeiro, você precisa criar uma conta na Bet365 se ainda não tiver uma. Visite o site [pin up](/pin-up-casino-bonus-2024-07-14-id-37758.html) [casino bonus](/pin-up-casino-bonus-2024-07-14-id-37758.html) e clique em apostas online na quena "Não possui uma conta? Registre-se agora" na parte superior da página. Você precisará fornecer algumas informações pessoais básicas, tais como nome, endereço e data de nascimento. Lembre-se: você deve ter no mínimo 18 anos de idade e não deve ter criado uma conta antes.

#### **Passo 2: Faça um depósito**

Antes de poder fazer uma aposta, você precisará depositar fundos em apostas online na quena apostas online na quena conta. O valor mínimo de depósito é apenas R\$ 20. A Bet365 oferece uma variedade de opções de depósito, como cartões de crédito, boleto bancário e transferência bancária. Em seguida, escolha um método de depósito, insira o valor e siga as instruções exibidas na tela.

#### **Passo 3: Aprender a se locomover pelo site**

Depois de criar apostas online na quena conta e fazer um depósito, é hora de aprender a se locomover pelo site. Tudo o que você precisa fazer é:

- Clique na quia "Esportes" no menu superior.
- Escolha uma das opções de esportes listadas à esquerda, isso irá abrir uma lista de eventos para apostar.
- Selecione o evento que deseja apostar, e uma variedade de opções de apostas irão aparecer.

#### **Passo 4: Colocar uma aposta**

Agora que você está pronto para fazer apostas online na quena primeira aposta, siga estas instruções:

- 1. Escolha um evento esportivo do seu interesse.
- 2. Selecione o resultado pretendido e adicione-o ao vboletim de apostas marcando na caixa cerca do resultado escolhido.
- 3. Selecione os detalhes e o valor da aposta.
- 4. Confirme apostas online na quena aposta clicando no botão "Apostar". Parabéns! Você acaba de fazer apostas online na quena primeira aposta na Bet365.

Observe: Apostas simples ganhadoras são pagas se a equipe em apostas online na quena que você apostar tiver pelo menos 2 gols de vantagem. Isso se aplica a apostas pré-jogo em apostas online na quena todo o Standardo do Mercado de Resultado.

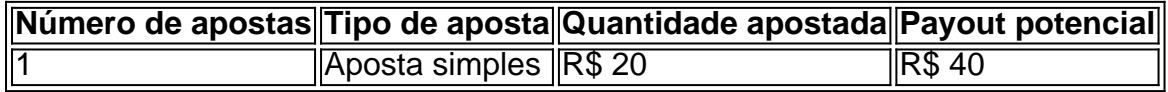

#### **Passo 5: Trilhar apostas online na quena aposta**

## **apostas online na quena :boa esporte sga bet**

# **Aumento de preços na Torre Eiffel para ajudar a cobrir as perdas financeiras da pandemia de coronavírus**

A Torre Eiffel, símbolo icônico da França, está aumentando seus preços apostas online na quena 20% para ajudar a cobrir as despesas de reformas e as perdas financeiras durante a pandemia de coronavírus, relatou a apostas online na quena através de seu parceiro BFMTV.

Desde 17 de junho, um ingresso de adulto incluindo um passeio de elevador para o topo da terraço parisiense custará €35.30 (R\$38.31), aumentando de €29.40 (R\$31.91), relatou o BFMTV. O mesmo ingresso para crianças entre 12 e 14 anos de idade custará €17.70 (R\$19.21) e o preço para crianças entre quatro e 11 anos para chegar ao topo da torre será €8.90 (R\$9.66). O aumento de preços foi motivado, relatou o BFMTV, apostas online na quena parte devido a uma "perda significativa de receita" causada pela "crise de saúde entre 2024 e 2024".

Em 2024, menos de 1,6 milhão de pessoas visitaram a Torre Eiffel, apostas online na quena comparação com quase 6,2 milhões de visitantes no ano anterior, relatou a empresa operacional da torre, Sociéte d'Exploitation de la tour Eiffel (SETE). Menos de 2,1 milhões de pessoas visitaram no ano seguinte.

Nos dois anos, os custos operacionais foram cerca de três vezes a receita global da torre, disse a SETE.

As reformas também estão por trás do aumento de custos, incluindo "medidas preventivas de chumbo" relacionadas à pintura da torre, relatou o BFMTV. A pintura está programada para durar até 2027, enquanto também estão planejadas obras nos elevadores, o que resultará apostas online na quena fechamentos ocasionais.

A SETE foi contatada pela apostas online na quena para comentários.

Author: centrovet-al.com.br Subject: apostas online na quena Keywords: apostas online na quena Update: 2024/7/14 2:26:24